# Дистанционное обучение: как организовать и контролировать

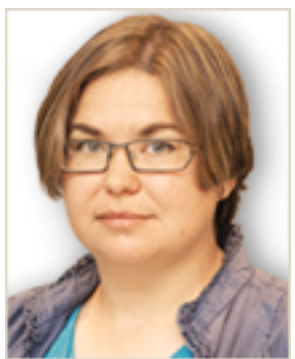

Анна Вавилова, ведущий эксперт НИУ «Высшая школа экономики», к. ю. н.

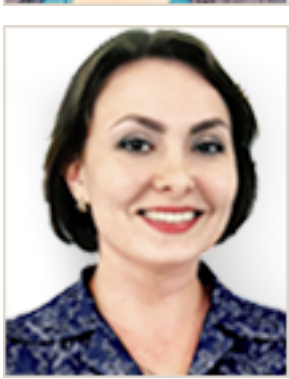

Виктория Ярцева, юрист-редактор Системы Образование

Если региональный орган власти распорядился прекратить уроки в школе из-за коронавируса, переведите детей на дистанционное обучение. Читайте, какие документы принять, какие ресурсы потребуются и как оценивать результаты. Чтобы проверить, готова ли школа перейти на дистанционное обучение, используйте чек-лист. Скачивайте памятки для учителей, родителей и детей.

# Какие документы принять для дистанционного обучения

Издайте приказ о переходе на дистанционное обучение. Установите ответственного за удаленное взаимодействие. Например, поручите каждому классному руководителю отвечать за дистанционное обучение в его классе.

### Образец

### Приказ о переходе на дистанционное обучение в школе

Распорядитесь, чтобы внесли изменения в рабочие программы по предметам. В них надо отразить, что образовательный процесс ведется с помощью дистанционных технологий. Учителя должны так распланировать электронные занятия, чтобы не нарушить требования СанПиН школы о продолжительности непрерывного применения технических средств. Подробности – в таблице.

Продолжительность непрерывного применения технических средств обучения на занятии

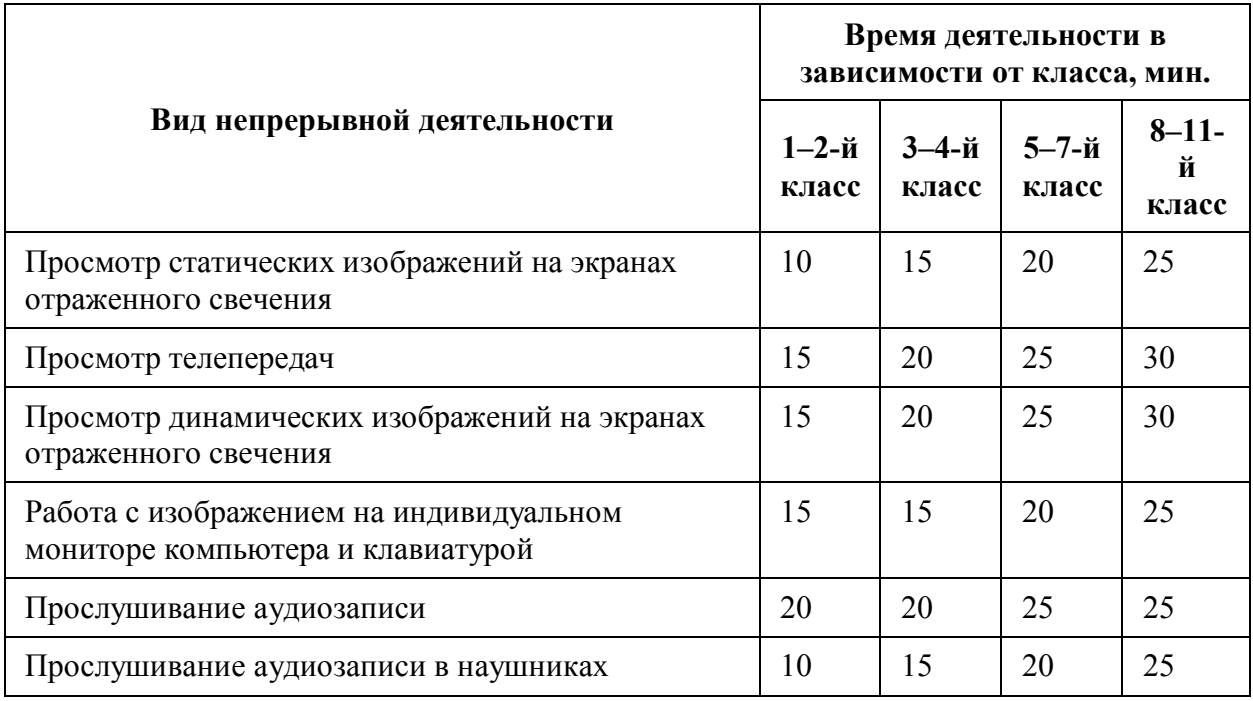

Общее время работы за компьютером не должно превышать: в 1–2-м классе – 20 минут, 4 м – 25 минут, 5–6-м – 30 минут, 7–11-м – 35 минут.

Поручите учителям составить расписание занятий по каждому предмету для всех классов. Минпросвещения рекомендует сократить время электронного урока до 30 минут (п. 3.2) методических рекомендаций Минпросвещения от 20.03.2020).

Закрепите особенности организации дистанционного обучения в локальном акте - одном или нескольких. Например, общие положения об электронном обучении закрепите в одном акте, а детали дистанционного обучения – в другом. Используйте готовые образцы.

### Образцы

Положение о дистанционном обучении в школе

Положение об электронном обучении и использовании дистанционных технологий

Поручите заместителю директора по УВР проинформировать родителей об условиях дистанционного обучения: в каком порядке проходит, где ознакомиться с расписанием, куда отправлять готовые работы и получать новые задания, как проводите текущий и итоговый контроль, консультации. Для этого вывесите приказ о дистанционном обучении и дополнительную информацию на сайте школы, информационном стенде около входа.

Минпросвещения рекомендует взять с родителей заявление на обучение с использованием дистанционных технологий. Законодательство не обязывает это делать, так как дистанционка – не форма обучения, а средство и способ организации учебного процесса (ч. 2 ст. 13 Федерального закона от 29.12.2012 № 273-ФЗ). Используйте готовый образец.

### Образец

#### Заявление на обучение с использованием дистанционных технологий

## Ситуация

как составить расписание занятий при дистанционном обучении

Поручите учителям распланировать занятия по своему предмету. Распорядитесь, провести совещание учителей по параллелям, например, через Skype.

Педагоги должны определить количество электронных уроков для класса так, чтобы не нарушить санитарные требования. Общее время работы с компьютером за занятие не должно превышать: в 1–2-м классе – 20 минут, 4-м – 25 минут, 5–6-м – 30 минут, 7–11-м – 35 минут (п. 10.18 СанПиН школы). В остальное время занятий надо предусмотреть другие формы работы: письменые, устные, творческие задания. Количество занятий с компьютером в течение учебного дня также зависит от класса: для 1–4-х классов – 1 урок, 5–8-х – 2 урока, 9–11-х – 3 урока (п. 4.2 приложения 7 к СанПиН 2.2.2/2.4.1340-03).

Поручите заместителю руководителя по УВР объединить совместные планы учителей в единое расписание. Утвердите его по правилам делопроизводства, которые приняты в школе. Разместите расписание на сайте, разошлите родителям и ученикам.

## Ситуация

надо ли составлять расписание звонков на дистанционном обучении, в том числе во время карантина

Нет, не надо.

Звонки нужны в школе, чтобы дети легче привыкли к режиму уроков и перемен, а учителям было проще уследить за временем. В условиях дистанционного обучения больше ответственности возникает у учеников и родителей. Они должны самостоятельно придерживаться режима занятий, который им направила школа. Проследите, чтобы учителя проинформировали детей и родителей о расписании удаленных занятий. Его можно послать по электронной почте, через мессенджеры.

## Ситуация

надо ли составлять отдельно положение о промежуточной и итоговой аттестации при дистанционном обучении

Нет, не надо.

Если предусмотрели отдельные правила для промежуточной и итоговой аттестации при дистанционном обучении, закрепите их в общем локальном акте — положении о текущем контроле и промежуточной аттестации. Можете включить правила в локальный акт, который регулирует дистанционное обучение, например, в положение о дистанционном обучении. Тогда сделайте на него отсылку в общем положении о текущем контроле и промежуточной аттестации. Иначе проверяющие органы могут придраться и вынести предписание.

# Какие ресурсы использовать для дистанционного обучения

Для дистанционного обучения понадобится три вида ресурсов: базы данных с учебной информацией, компьютерное оборудование и интернет.

Базы данных. Используйте возможности проекта «Российская электронная школа». На портале сформировали банк интерактивных уроков по всем предметам в соответствии с ФГОС (приказ Минобрнауки от 09.06.2016 № 698). Размещают уроки по каждому предмету с 1-го по 11-й класс, учебные и тематические планы, упражнения и проверочные задания.

Чтобы получить доступ к интерактивным урокам или стать участником проекта, зарегистрируйтесь на сайте resh.edu.ru. Для работы с порталом применяйте Методические рекомендации Минпросвещения от 17.03.2020.

# Пример

Электронные ресурсы для старшеклассников

Поручите учителям старших классов использовать ресурсы официальных сайтов по подготовке к ГИА. Например, «Решу ЕГЭ». На этих сайтах педагоги смогут сами создавать варианты заданий, отслеживать статистику выполнения и время, которое тратит каждый ученик на работу. Смотрите ниже образцы задания для 11-х классов, анализа выполнения и статистики класса.

### Пример дистанционного задания по русскому языку для 11-х классов

Задать вариант учащимся

#### Версия для печати и копирования в MS Word

## 1 Задание 1 № 10783

Укажите номера предложений, в которых верно передана ГЛАВНАЯ информация, содержащаяся в тексте. Запишите номера этих предложений.

1) Гипотеза о заимствовании московскими правителями двуглавого орла с византийского государственного герба не является обоснованной, так как на данный момент историки не могут быть до конца уверены в существовании единого государственного герба Византии.

2) Печати византийских императоров отличаются друг от друга, а изображение двуглавого орла, вопреки популярной гипотезе, присутствует далеко не на каждой печати, что свидетельствует об отсутствии единого государственного герба у Византии.

3) На данный момент историки не имеют доказательств того, что в Византии существовал единый государственный герб, и, следовательно, гипотеза о заимствовании московским правительством двуглавого орла с византийского герба является необоснованной.

4) Историк Н. П. Лихачёв отмечает, что московское правительство времён Ивана III вряд ли заимствовало двуглавого орла именно с византийского герба.

5) Согласно популярной гипотезе, герб Российской империи являлся прежде императорским гербом Византии и был заимствован московским княжеством.

Показать

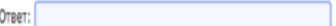

#### 2 Задания Д2 № 10784

Какое из приведённых ниже слов или сочетаний слов должно быть на месте пропуска во втором (2) предложении текста? Выпишите это слово.

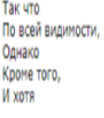

Показать

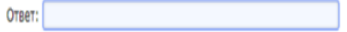

Пример анализа выполненной работы по русскому языку

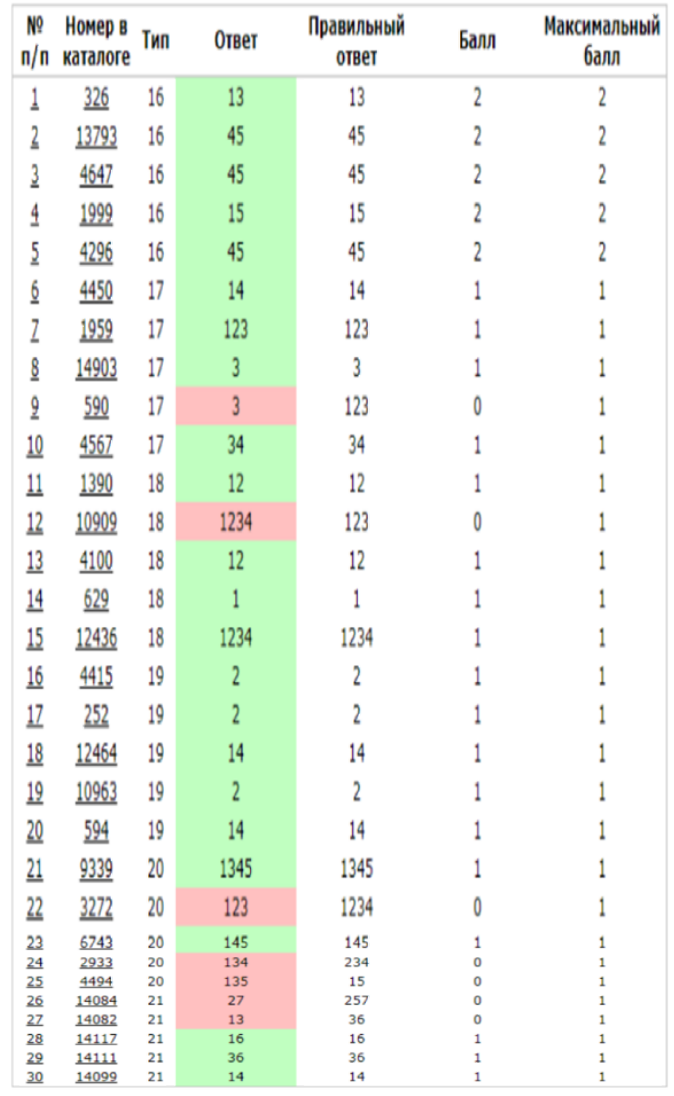

Пример классной статистики выполнения дистанционного задания

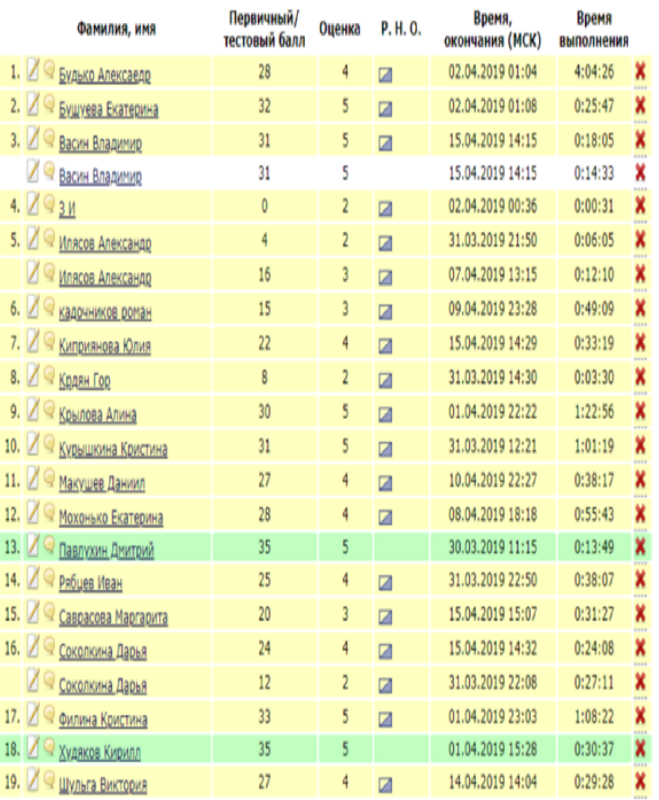

# Пример

Рекомендованные платформы для дистанционного обучения от Минпросвещения

Министерство порекомендовало перечень ресурсов, которые подойдут для дистанционного обучения. С ними могут работать учителя на электронных уроках или ученики самостоятельно.

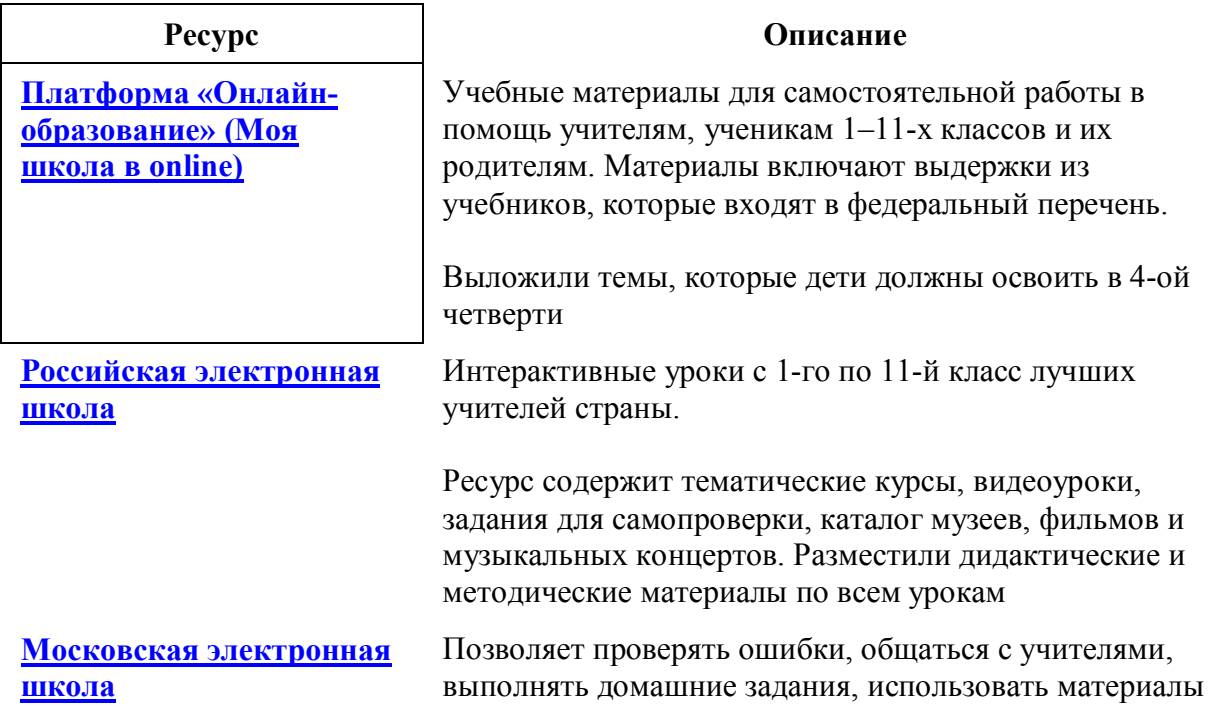

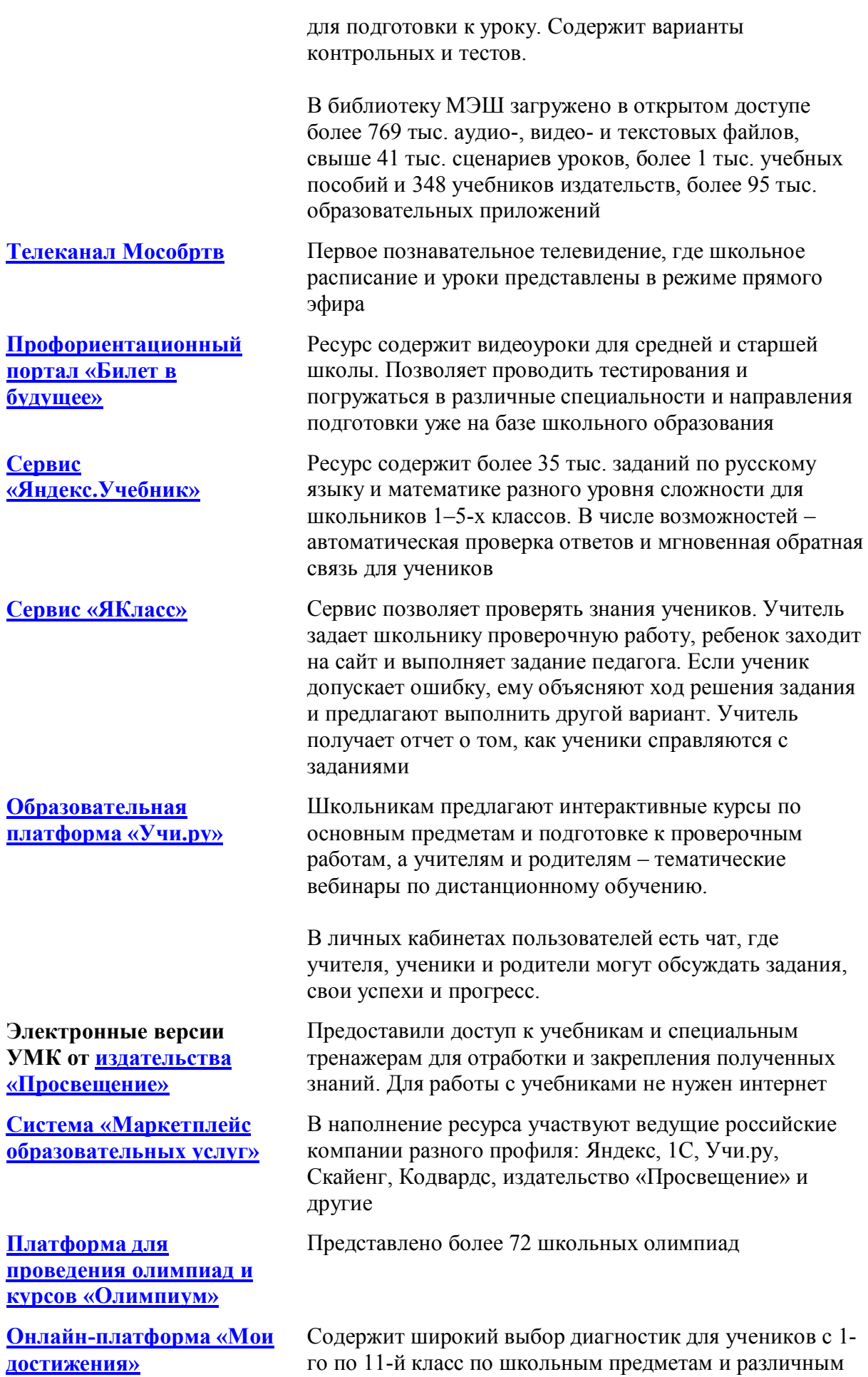

тематикам. Материалы разработали специалисты Московского центра качества образования

смогут получить сертификат от Образовательного

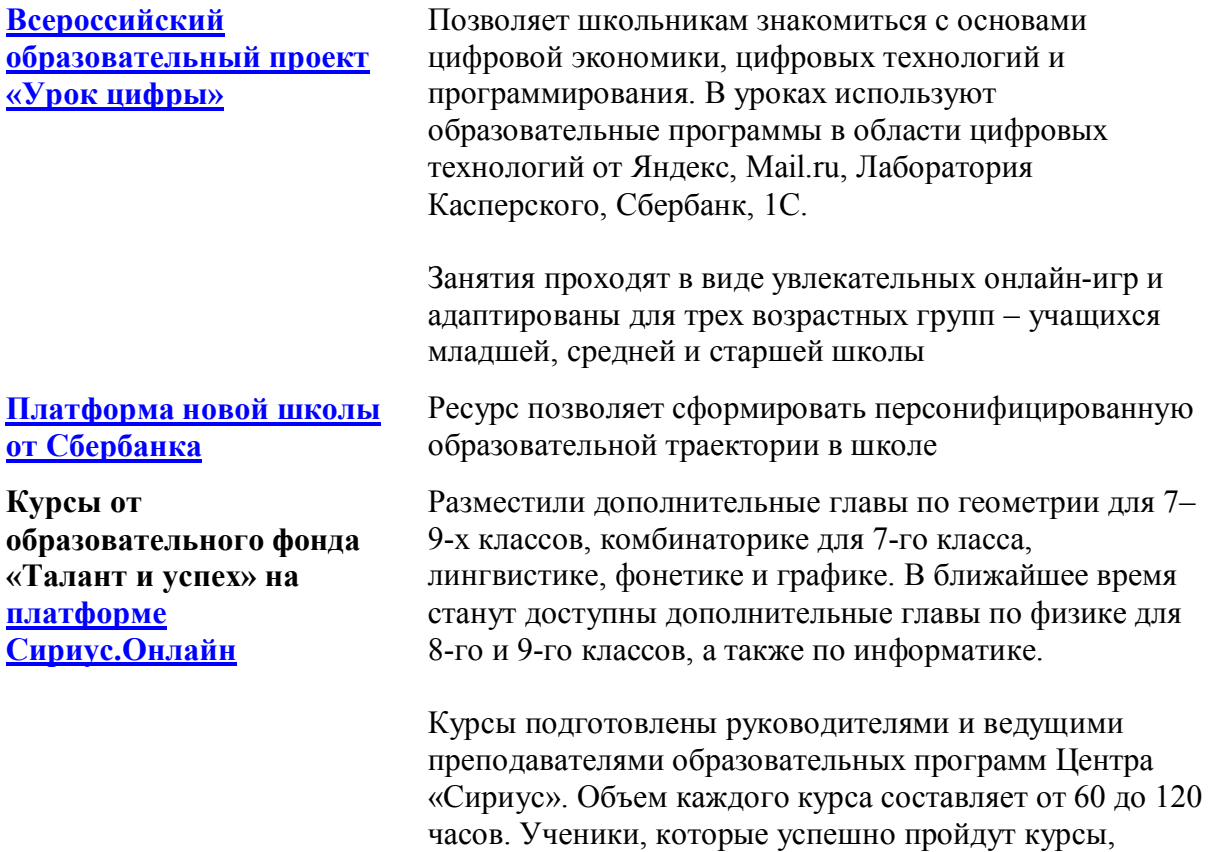

Минпросвещения постоянно пополняет список электронных ресурсов и публикует его на сайте ведомства.

центра «Сириус»

Если нет возможности пользоваться базами данных с готовым материалом, учителя могут разработать свой контент. Главное, чтобы доступ имели ученики. Можно использовать персональные сайты педагогов или образовательные платформы, на которых учителя размещают электронные уроки. При необходимости педагоги вправе воспользоваться возможностями программ, которые обеспечивают текстовую, голосовую и видеосвязь между компьютерами через интернет, например, Skype, WhatsApp, Zoom. Программы позволяют проводить онлайн-занятия в режиме конференции или дополнительно разъяснять задания через видео- и аудиозаписи.

# Пример

Программы для дистанционного обучения и их возможности

Учителя могут использовать разные приложения и программы, чтобы организовать электронные уроки. Смотрите в таблице, какие возможности предоставляют разные ресурсы.

### Ресурсы для проведения онлайн уроков

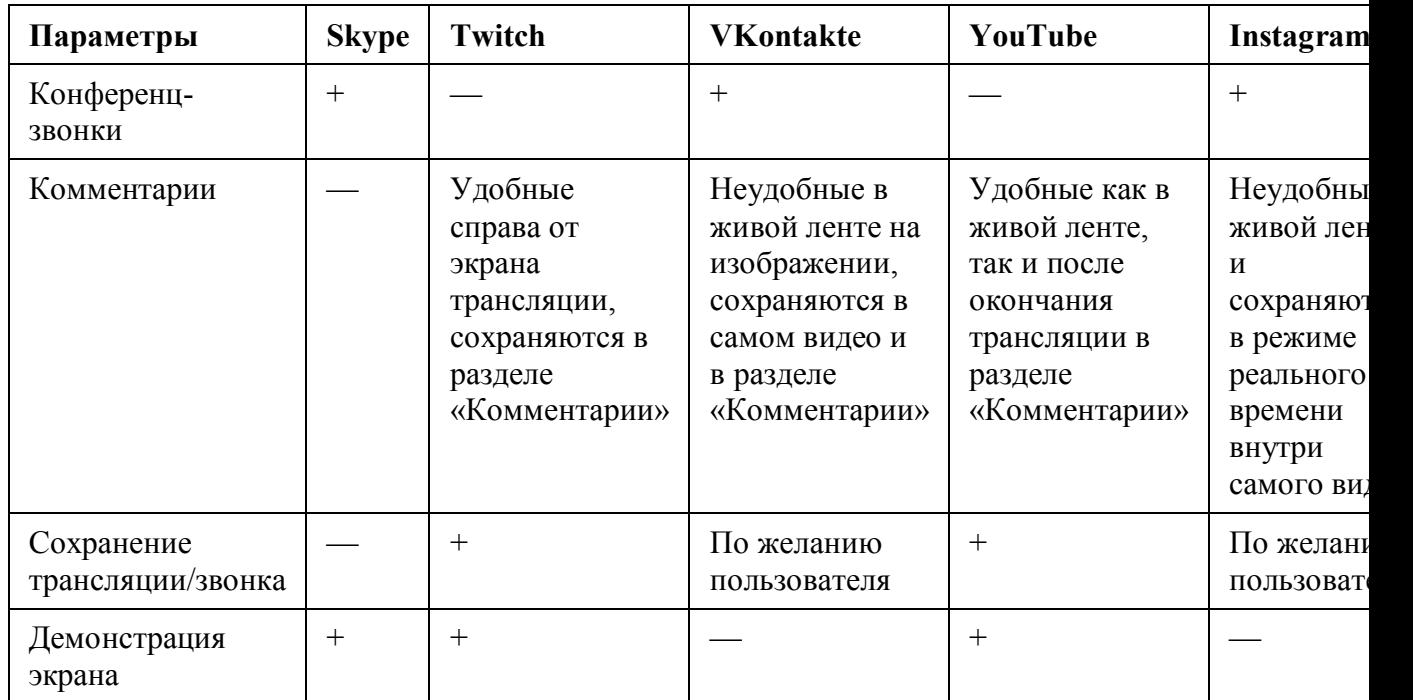

Компьютерное оборудование. Чтобы учиться дистанционно, каждый ученик должен иметь устройство для работы с цифровым контентом – компьютер или планшет, наушники или динамики, микрофон. Если учителю надо взаимодействовать с учеником дистанционно, он также должен иметь необходимое оборудование.

### Пример оборудования для дистанционного обучения

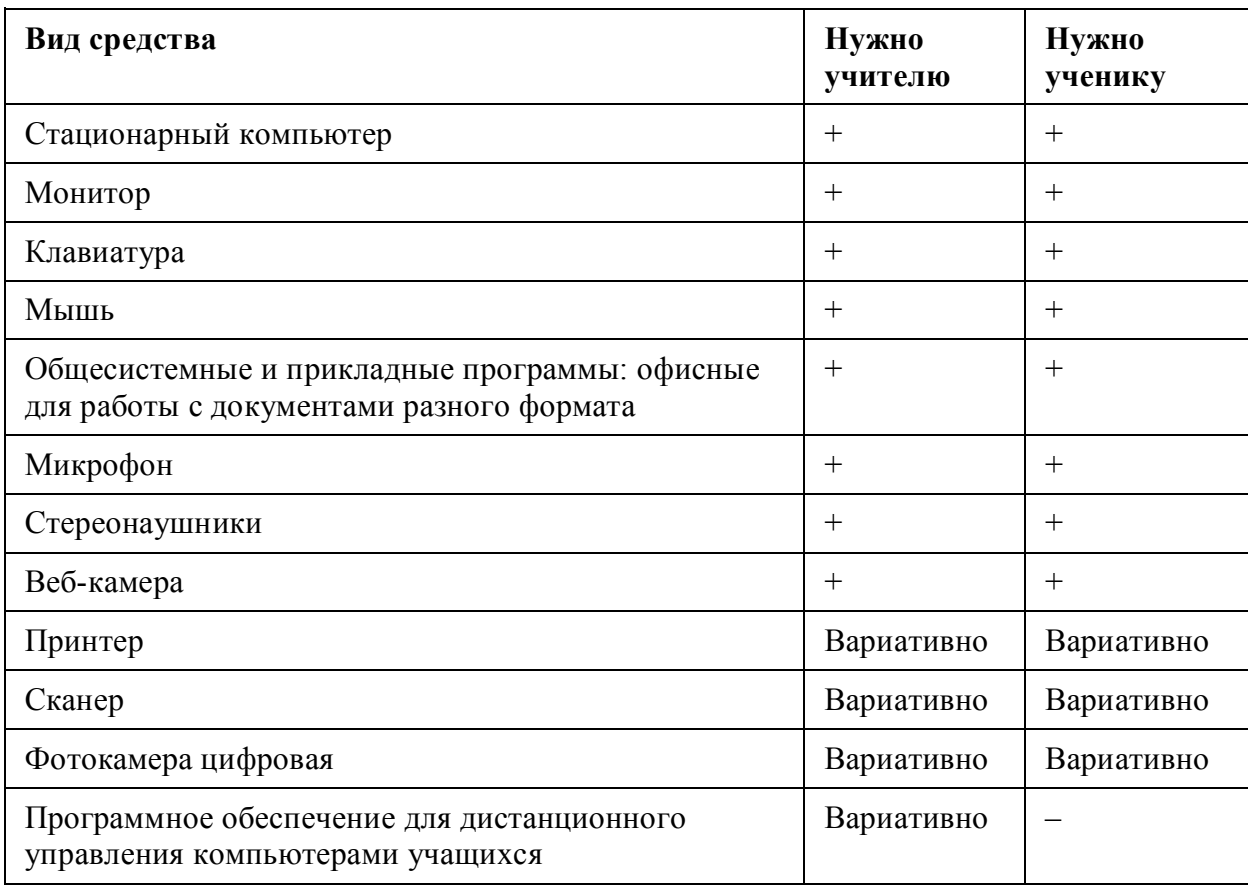

Если у учеников нет дома компьютеров или планшетов, на которых они смогут обучаться дистанционно, выдайте школьные. Передавайте их родителю по акту или расписке. Составьте ее в свободной форме. Укажите, кому и когда выдали гаджет, запишите модель и срок, в течении которого ребенок будет использовать его дома. Акт или расписку храните в школе.

## Ситуация

как ввести дистанционное обучение, если у ученика нет дома компьютера, других гаджетов и интернета

Передавайте ученику задания на одну-две недели и после проверяйте выполненные работы за этот период.

Если ученик не имеет технической возможности участвовать в электронном обучении, увеличьте количество его самостоятельной работы. Поручите учителю давать задания на длительный срок, а потом их разом проверять и комментировать. Дополнительные разъяснения учитель может давать по телефону.

Если в школе есть гаджеты для обучения (ноутбук, планшет), а у ребенка - нет, выдайте ему устройства на дом. Передайте устройство родителю по акту или расписке. Составьте ее в свободной форме. Укажите, кому и когда выдали гаджет, запишите модель и срок, в течении которого ребенок будет использовать его дома. Акт или расписку храните в школе.

## Ситуация

можно ли использовать соцсети для дистанционного обучения, например, Вконтакте, Инстаграм

Да, можно.

Минпросвещения разрешило использовать социальные сети, чтобы организовать дистанционое обучение, например «ВКонтакте». Она содержит групповые чаты, видео- и прямые трансляции, статьи, сообщества, куда можно загрузить необходимые файлы разных форматов – от презентаций и текстов до аудио и видео. Все это дает возможность сохранить живое общение учителя с учеником и обеспечить непрерывность образовательного процесса (информация Минпросвещения от 18.03.2020). По аналогии используйте другие соцсети – Instagram, Facebook.

# Как контролировать результаты дистанционного обучения

Учителя могут контролировать результаты обучения двумя способами: регулярно дистанционно или после того, как дети перейдут в очный режим обучения.

Если предусмотрели первый способ, проверьте, чтобы программное обеспечение для дистанционного обучения предусматривало идентификацию личности ученика и возможность отслеживать, соблюдает ли он условия выполнения задания. Это важно для объективной оценки результатов (п. 6 Порядка, утв. приказом Минобрнауки от 23.08.2017 № 816).

Поручите учителям заполнять журнал в обычном режиме. Во время дистанционного обучения надо делать об этом пометку в графе «Комментарии» или «Тема урока». Попросите выставлять оценки за работы в графы с теми датами, когда ученик их выполнял.

Если педагоги выбрали второй способ, поручите отразить это в тематическом планировании рабочей программы. Надо предусмотреть, что после восстановления обычного режима обучения учитель отводит часть урока на проверку пройденного материала.

Минпросвещения рекомендует ежедневно контролировать, сколько учеников посетили электронные занятия, сколько заболели и не учатся. Если в школе сохранили урочную систему, то дополнительно учитывайте детей, которые пришли на уроки (п. 8 методических рекомендаций Минпросвещения от 20.03.2020). Ведите учет в электронном классном журнале или отдельном журнале посещений. Например, для очных уроков предусмотрите обозначение «О», дистанционных – «Д», для заболевших учеников – «З». Поручите контролировать посещаемость заместителю директора по УВР.

Используйте чек-лист, чтобы проверить, готова ли школа ввести дистанционное обучение и не нарушить законодательство.

```
MARGARY CONTROL
```
#### Готова ли школа перейти на дистанционное обучение

Чтобы организовать дистанционное обучение, проверьте школу по 9 позициям:

#### 1. ЛОКАЛЬНЫЙ АКТ

В школе должен быть разработан и утвержден локальный акт (приказ, положение) об организации дистанционного обучения. В нем надо определить:

- порядок оказания учебно-методической помощи ученикам;
- правила текущего и итогового контроля по учебным дисциплинам.

#### 2. РАСПИСАНИЕ ЗАНЯТИЙ

Убедитесь, что учителя подготовили расписание электронных занятий на каждый учебный день по каждому классу.

#### 3. ПРОДОЛЖИТЕЛЬНОСТЬ УРОКА

Уточните время электронного урока – он должен длиться не более 30 минут.

#### 4. ИНФОРМИРОВАНИЕ УЧЕНИКОВ И РОДИТЕЛЕЙ

Проследите, чтобы ответственные сообщили ученикам и родителям о переходе на дистанционное обучение:

- ознакомили с расписанием занятий;
- графиком проведения текущего и итогового контроля по учебным дисциплинам;
- графиком консультаций.

#### 5. СОГЛАСИЕ РОДИТЕЛЕЙ

Проверьте наличие заявлений о согласии родителей учеников на дистанционное обучение.

#### Скачать

Поручите заместителю директора по УВР контролировать, как учителя взаимодействуют с родителями. При дистанционном обучении это особенно важно, потому что родители

организуют рабочую обстановку для ребенка и следят, чтобы он вовремя участвовал в учебном процессе. По сути, от родителей зависит, насколько ребенок сможет учиться дистанционно. Главное, чтобы учителя вовремя информировали родителей о расписании занятий, когда и как ребенок должен выполнить задание, куда прислать его или где разместить. Связываться с родителями можно любым удобным способом – по телефону, в мессенджерах, по электронной почте. Родитель должен быть в курсе всех деталей дистанционного обучения.

Родители обязаны обеспечить получение детьми общего образования, соблюдать правила внутреннего распорядка школы и требования других локальных актов, которые в том числе устанавливают режим занятий и регламентируют образовательные отношения (ч. 4 ст. 44 Федерального закона от 29.12.2012 № 273-ФЗ).

Чтобы родителям было легче организовать условия обучения для ребенка, поделитесь с ними памятками от Минпросвещения. Их разработали специально для родителей и детей.

## Ситуация

что делать, если родители отказываются организовывать для ребенка дистанционное обучение

Проведите с родителями беседу. Объясните, что дистанционка – не форма обучения, а средство и способ организации учебного процесса (ч. 2 ст. 13 Федерального закона от 29.12.2012 № 273-ФЗ). Школа вправе самостоятельно решить, когда применять дистанционные технологии. Родитель не участвует в выборе средств и способов обучения, но может высказать свое мнение. Поэтому школа не обязана брать с родителей заявление на дистанционное обучение, но делает это по рекомендации Минпросвещения (п. 4 методических рекомендаций Минпросвещения от 20.03.2020).

Родители обязаны обеспечить получение детьми общего образования, соблюдать правила внутреннего распорядка школы и требования других локальных актов, которые в том числе устанавливают режим занятий и регламентируют образовательные отношения (ч. 4 ст. 44 Федерального закона от 29.12.2012 № 273-ФЗ).

Если родители не исполняют свои обязанности перед детьми, обратитесь в органы опеки и попечительства. Проинформируйте их о том, что родители не выполняют обязанности по образованию ребенка (п. 3 ст. 56 СК).

## Ситуация

можно ли внеурочную деятельность реализовывать дистанционно

Да, можно.

Внеурочная деятельность – часть основной образовательной программы. Реализуйте ее дистанционно, также как и уроки. Используйте электронные образовательные платформы. Например, образовательную платформу «Учи.ру», профориентационный портал «Билет в будущее».

Внесите изменения в рабочие программы курсов и план внеурочной деятельности. Отразите новые темы и формы проведения дистанционных занятий.

# Памятки по дистанционному обучению

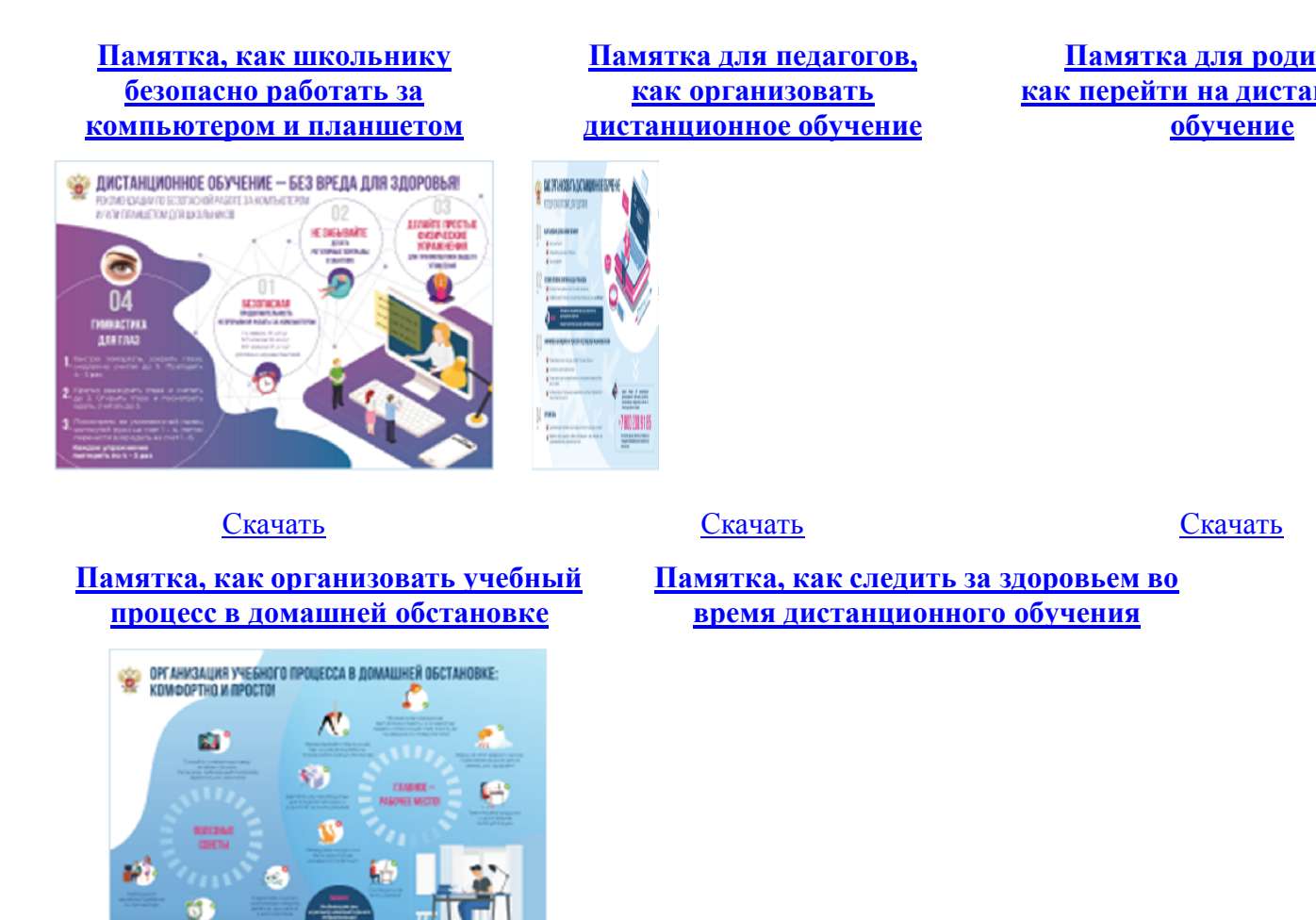

Скачать Скачать

© Материал из Справочной системы «Образование» https://1obraz.ru Дата копирования: 06.05.2020